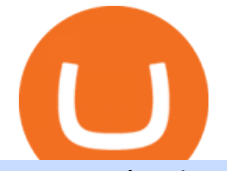

metatrader 4 oanda mt4 plus500 globex trading system coinbase google authenticator earn free coinbase

traders equipped with CME Globex systems situated at the periphery of the pit conducting arbitrage between the bigs and the E-minis. The E-mini S&  $P$  500 contract was the breakthrough product for electronic trading at CME Group. The appeal of electronic trading is linked to the convenience of immediate fill reports and the ability

https://miro.medium.com/max/5676/1\*rtfKZ\_h\_-4O5YkPUDaxvEg.png|||EXNT Staking: Step by Step Guide. Were proud to announce ...||2838 x 1576

How (and Where) to Invest in Cryptocurrency - SmartAsset

http://news.cqg.com/sites/default/files/images/CQG Web Markets Ranked Dashboard.PNG|||Markets Ranked Dashboard | CQG News|||1855 x 1022

https://www.forexcrunch.com/wp-content/uploads/2014/07/OANDA-iPad.png|||Euro To Usd Oanda Currency Exchange Rates|||1211 x 915

Radix (EXRD) Price, Charts, and News Coinbase: radix crypto .

https://hodl.bg/wp-content/uploads/2020/03/coinbase-trading-6.jpg||| Coinbase|||1322 x 885

Metatrader Mt4 - - jp.topwebanswers.com

The IC Markets MetaTrader 4 server is located in the Equinix NY4 data centre in New York. The NY4 data centre referred to as a financial ecosystem is home to over 600 buy and sell side firms, exchanges, trading venues, market data and service providers. The MetaTrader 4 server is cross connected to us and our pricing providers to ensure ultra .

https://www.compareforexbrokers.com/wp-content/uploads/2020/12/OANDA-MT4-MAS-Brokers-.jpg|||MAS Regulated Forex Brokers In Singapore [2021 Updated]|||1822 x 896

https://grizzle.com/wp-content/uploads/2018/02/coinbase-dashboard.png|||Coinbase Qr Code For Google Authenticator / Google ...|||1344 x 910

We use our own and third-party cookies on our websites to enhance your experience, analyze traffic, and for security and marketing. For more info or to modify cookies, see our Cookie Policy or go to Manage Settings. https://www.asktraders.com/wp-content/uploads/2020/09/Pluss500-Platform-review-2048x1006.jpg|||Plus500

Online Forex Broker Review | 9 Key Ratings for 2021|||2048 x 1006

https://i.pinimg.com/originals/95/fc/df/95fcdfa1d637b9c3ef80f4fca5eff05b.jpg||Pin on Handcrafted hearts|||1120 x 1500

Enabling Duo or Google Authenticator (TOTP) Coinbase Help

https://crypto-hero.org/wp-content/uploads/2021/09/e012f01c-23c6-4385-b864-fa83ec30aa62.png|||Neblio blockchain adds encrypted metadata option on token ...|||1450 x 942

https://i.redd.it/oc2nqey1e3731.png|||Mountain Pass Battle Map (38x38) : Roll20|||2660 x 2660

https://miro.medium.com/max/2512/1\*XqKGXUgpm0Gw7kPl6mIy5A.png|||How To Add Two Factor Authentication (2FA) To Coinbase ...|||1256 x 858

https://spellandia.com/images/mainheader.jpg|||SPELLANDIA - Island of Words|||1777 x 1160

Japan' stop Forex brokers, and what you need to know about them

https://forgivingcomputers.com/wp-content/uploads/2018/11/S3T3-V3.3.png|||S3T3 V3.3 Automated Trading System for Sierra Chart ...|||1934 x 941

How to stake SPELL on Fantom Network? by Yong kang Chia .

https://miro.medium.com/max/3080/0\*HLOpUwEnDkfUl6-h.png|||Coinbase Launches \$25 Referral Bonus | by Coinbase | The ...|||1836 x 1096

https://cf.blockball2.com/wp-content/uploads/Notice\_210331-1.jpg|||BBT Staking Event with amazing benefits begins - BlockBall2|||1466 x 812

Should You Invest in Crypto Stocks Right Now? The Motley Fool

https://get.pxhere.com/photo/money-market-business-security-making-close-up-cash-bank-currency-coin-savi ng-banking-rich-economy-piggy-income-investing-financial-success-coins-deposit-finance-wealth-profit-inve stment-earn-exchange-benefit-budget-earnings-invest-accounting-save-money-revenue-save-money-concept-s

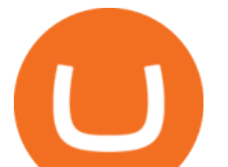

aving-money-657348.jpg|||Free Images : market, business, security, making, close up ...|||3080 x 5472

Systems - Globex Trading Systems Systems RISK OF LOSS IN FUTURES TRADING THE RISK OF LOSS IN TRADING COMMODITY FUTURES CONTRACTS CAN BE SUBSTANTIAL. YOU SHOULD THEREFORE CAREFULLY CONSIDER WHETHER SUCH TRADING IS SUITABLE IN LIGHT OF YOUR FINANCIAL CONDITION.

https://miro.medium.com/max/3200/0\*RlAsq5QzVuCKIGcY.|||Coinbase Google Authenticator Problems What Is Bch Wallet ...|||1600 x 1079

The native crypto currency of the Radix network is called RADIX (XRD) and is required for securing the network via staking, accessing DeFi, deploying smart contracts and paying for transactions. XRD Price

SPELL token to USD Convertor:  $1$  SPELL =  $0.0089$  USD.  $2$  SPELL =  $0.018$  USD.  $3$  SPELL =  $0.027$  USD.  $4$  $SPELL = 0.036$  USD. 5  $SPELL = 0.044$  USD. 10  $SPELL = 0.089$  USD. 20  $SPELL = 0.18$  USD. 50  $SPELL =$  $0.45$  USD. 100 SPELL =  $0.89$  USD.

https://techbullion.com/wp-content/uploads/2020/09/Radix-Piers-Ridyard.jpg|||Blockchain and Trends in DeFi; Exclusive Interview with ...|||1920 x 1080

https://news.guidedsolutions.co.uk/wp-content/uploads/2021/03/SenhanceSurgery\_PoweredByALFX\_CloseU p.jpg|||Why Asensus Surgical Inc (ASXC) Stock Continues to Rebound ...|||2100 x 1402

https://64.media.tumblr.com/393f7c546fca8a755590767e6baa6c12/85545f9a3190444b-40/s1280x1920/40d29 779cd6009c4a6d0a0770320ca584e1c9cfc.png|||south park heidi | Tumblr|||1280 x 1467

Latest Freebie \$3 in Enzyme. This free cryptocoin offer was upgraded in November 2021 and brings the total freebies given away to over \$140 USD that we can cashout! Coinbase, one of the biggest cryptocurrency exchanges for Americans, has offered over \$100 worth of free money via different cryptocoins. Once acquiring your free crypto, you can then hold on and hope it goes up in value, like you would with stocks from Robinhood or Webull.

Making money by investing in cryptocurrencies Investing in crypto requires you to do your research and be confident enough in your investment to hang on during what $&\#39$ ; sure to be a wild ride. If you.

Plus500 vs AvaTrade - Comparison Table 2021 - Brokerage Compare

Several mobile apps are available that will generate a unique time-sensitive security code you can use to secure your Coinbase account. Any app that supports the Time-based One-Time Password (TOTP) protocol should work, including the following: Google Authenticator; Duo Mobile ; Microsoft Authenticator; To use one of these apps:

Spell Token Crypto (Dec 2021) Prediction & amp; How To Buy?

http://ddoplayers.com/wp-content/uploads/2017/01/P1040018-1.jpg|||Theomachy The Warrior Gods Card Game Review | DDO Players|||3648 x 2736

CME Globex is the premier electronic trading system providing global connectivity to the broadest array of futures and options across all asset classes. CME Group technology facilitates electronic trading, providing users across the globe with virtually 24-hour access to global markets.

https://s3.amazonaws.com/tradingview/w/w9UMa8UU.png|||Oanda Forex Indicators | Forex Systems Research Company|||1828 x 806

377,000+ Investor Profiles - Investment Profiles & amp; Data

https://coinerblog.com/wp-content/uploads/2020/08/Former-Prudential-Securities-Chief-Executive-Ball-Bats-f or-Bitcoin.jpg|||Former Prudential Securities Chief Executive Ball Bats for ...|||1450 x 967

Google Authenticator protection question : CoinBase

https://cryptoviet.com/wp-content/uploads/2020/08/vi-coinbase-la-gi-danh-gia-vi-tien-dien-tu-coinbase-4.png|| |Ví Coinbase là gì? ánh giá ví tin in t Coinbase|||2494 x 1388

https://i0.wp.com/www.i2i.jp/fx/c\_img/mt4.png|||Forex Factory Supertrend Indicator - Forex Robot Scalping|||1199 x 800

Step 1 Users need to deposit collateral (first USDT into yEarn, then collateralization of yvUSDT) on Abracadabra. Step 2 Abracadabra allocates a debt allocation, with interest, to the borrower. Step 3 After that,

## metatrader 4 oanda mt4 plus500 globex trading system

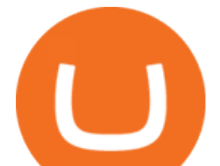

MIM tokens are deposited into the borrowers wallet at the borrowers chosen level of leverage. https://16bmyb3mrqcq1jufw11xefb6-wpengine.netdna-ssl.com/wp-content/uploads/2021/04/LatentZero-OMS -EMS-integration-with-ION-Desktop-Bus.jpg|||Blog - ION|||2048 x 1112

https://cdn-images-1.medium.com/max/1600/1\*eYSEhNAVikVMqlPb5wAT8w.png|||Coinbase Google Authenticator Problems What Is Bch Wallet ...|||1536 x 1152

https://howto.coincheckup.com/wp-content/uploads/2018/07/coinbase-7-large-Ethereum.jpg|||Why Does Coinbase Need Picture Of My Id Adding Google ...|||1413 x 808

MetaTrader 4 Platform Download Trade MT4 OANDA

Open the link, https://myaccount.google.com/u/2/security. Select second account, Go to 2 -Step Verification, Scroll down to Google Authenticator & gt; follow the instructions and Copy the 32 digits key, Open Authenticator app $\&$ gt; Select +, Enter second Gmail account and follow the instructions. Finish the procedure.

https://d32ijn7u0aqfv4.cloudfront.net/wp/wp-content/uploads/raw/IN19-4200\_Crypto-IMC-SoFi-Homepage-Update-Tablet-Hero%402X.jpg|||SoFi Introduces Crypto Trading With SoFi Invest | SoFi|||1536 x 960

https://www.islabit.com/wp-content/imagenes/raul/22-fa-atx/20-tacens-radix-v-750/15-tacens-radix-v-750.jpg| ||Review Fuente TACENS RADIX V 750W. ID-20 - Página 3 de 6 ...|||1600 x 869

https://c.mql5.com/mql4/forum/2013/07/fxpro\_adx.jpg|||ADX indicator is wrong in Metatrader4? MetaTrader - MQL4 ...|||1282 x 802

MyntFarm - Crypto Mining Computer Host - myntfarm.com

Software Automation - Automated Trading Software

https://i.pinimg.com/originals/67/56/be/6756befd63101982ef8633fcbd9e9aaf.jpg||With 16 centuries of combined experience running financial ...|||3000 x 2000

https://futures.io/attachments/95413d1353645276|||Errors when compiling indicators (using cjbooth's system ...|||1024 x 768

MetaTrader 4 Platform MT4 Download Trade MT4 OANDA

Buy, Sell & amp; Store Bitcoin - Buy Bitcoin & amp; Crypto Instantly

The main function of the SPELL token is to stake it in Abracadabra to obtain sSPELL tokens, which have several benefits. First, they grant holders voting rights to change the platform parameters, .

Registration - Globex Trading Systems

Videos for Radix+cryptocurrency

http://moneysoldiers.com/wp-content/uploads/2016/02/buy-low-sell-high.jpg|||Smart Investing with Crypto (Guest Post) - Naughty Nomad|||2722 x 1527

https://cdn-images-1.medium.com/max/1600/0\*30hNInNCuOr9Q4Jj.|||Google Authenticator Not Connected To Coinbase Coinbase ...|||1600 x 873

https://www.oanda.com/media/images/tech\_analysis.max-1140x1140.jpg|||Open Depth Of Market Mt4|||1140 x 1140

Radix Launches London-Wide Advertising Campaign Benzinga

Descargue la plataforma MetaTrader 4 de OANDA. Todo lo que le gusta sobre MT4, más todos los beneficios de la ejecución de operaciones y márgenes competitivos de OANDA.

https://trading.in.th/wp-content/uploads/2020/11/Oanda-Metatrader-4-2048x1091.png||| OANDA 2021 -Forex CFD ...|||2048 x 1091

Plus500 does not offer MT4 or MT5 trading platforms, but offers in-house technology web trader. On Plus500s Web Trader, you can manage your accounts, monitor the markets, analyze the trends with various tools and etc just like any other trading platforms. You can access to Plus500s Web Trader from any popular devices.

https://www.forexpeacearmy.com/community/s3/articles/most-popular-forex-trading-platforms-98295c248fda 50df2.png|||Forex Trading Platform For Windows | Forex Hot Money|||1920 x 1040

https://coincheckup.com/blog/wp-content/uploads/2020/06/image1.jpg|||Top 5 Cryptocurrencies To Consider

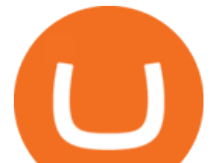

For The Future In The ...|||2000 x 1333

https://www.blownmortgage.com/wp-content/uploads/2017/12/What-is-the-20-30-50-Rule-infographic-1.jpg||| How To Budget Your Money With The 50 20 30 Rule | Earn ...|||1200 x 1410

https://www.dittotrade.academy/wp-content/uploads/2019/08/Radix-Fi.png|||Crypto Market sentiment | Ditto Trade|||1024 x 768

https://nowfuture.co/wp-content/uploads/2021/06/How-To-Buy-Safemoon-in-Canada.jpeg||How to Buy Safemoon in Canada - NowFuture|||1750 x 900

https://cdn-images-1.medium.com/max/2400/1\*-52muPY0l\_LxlmALOe-T-g.png||How To Use Google Authenticator With Coinbase Youtube Send ...|||1536 x 1152

e-Radix price today, EXRD to USD live, marketcap and chart .

https://images.hive.blog/DQmYzoYAZbBCZCrCdDVtxQ6erUPYkrNnJvNMmCRnJaN8czV/sni.PNG|||Splint erlands vs. Axie Infinity Hive|||1155 x 829

The CME Globex system was the first and today still remains one of the fastest global electronic trading systems for futures and options trading. " Trades on the system are executed and confirmed to the customer with millisecond precision & quot:. Average daily order volume continues to increase, while the response time for trades continues to decrease.

https://assets.dicebreaker.com/mtg-christmas-card-gingerbrute.png/BROK/resize/1920x1920>/format/jpg/q uality/80/mtg-christmas-card-gingerbrute.png|||10 best festive Magic: The Gathering cards for Christmas ...|||1920 x 1080

https://cssc0der.com/wp-content/uploads/2019/06/playstation-accessories-flow-background-1920by1080-01-u s-11jul17.jpg|||Sony takes another step towards a load screen-free PS5 ...|||1920 x 1080

https://is6.com/img/platform/webtrader4.png|||Overseas Forex IS6FX is safe and easy to understand even ...|||1920 x 969

Partners of UEFA Champions League teams. We are proud to be the main sponsor. of 3 incredible teams in the 202122 Champions League: Atlético de Madrid, Atalanta BC, and BSC Young Boys. Our award-winning CFD trading platform offers multi-asset financial instruments from a wide range of markets across the globe. Start Trading Now.

MetaTrader 4. MetaTrader 4 is a platform for trading Forex, analyzing financial markets and using Expert Advisors. Mobile trading, Trading Signals and the Market are the integral parts of MetaTrader 4 that enhance your Forex trading experience. Millions of traders with a wide range of needs choose MetaTrader 4 to trade in the market.

Many beginners may not initially know this, but Japan is one of the leading Forex countries in the world. In fact, Japan is one of Asias leading financial centers, up there with Singapore and Hong Kong.

https://lh5.googleusercontent.com/proxy/IWeevR0ZRkQ5nyox-OAqtHhmJxhz4xkPcS68y8EoiNqFwg9LJC5

Q76tAXhtBGRe72BgEPRr1Bz 55W8u38xAOqgmTrU47kvp W\_mN1Y=s0-d|||Oanda Forex Trading Tutorial - Forex Ea Generator Indicator|||1049 x 964

https://cdn-images-1.medium.com/max/1600/1\*XcIwmQzE3120I79dmBsc-Q.png|||Google Authenticator Not Connected To Coinbase Coinbase ...|||1536 x 972

https://cryptocointoday.net/wp-content/uploads/gocrypto.jpg|||Philippine Stock Exchange Eyes Cryptocurrency Trading ...|||2000 x 1127

How & amp; Where to Buy Radix: Price & amp; Exchanges (January 2022)

https://brokerchooser.com/uploads/images/broker-reviews/oanda-review/oanda-review-mobile-trading-platfor m-2.png|||Best Forex Trading App Demo Account - Forex Retro|||3300 x 2550

The Safest Place to Buy Crypto - Buy Crypto In 3 Minutes

https://www.financemagnates.com/wp-content/uploads/fxmag/2011/01/oandamt4.png|||Oanda attains Metatrader 4! | Finance Magnates|||1328 x 848

Radix has arrived. Become an early investor in the future of .

EarnBitcoin.io Free Bitcoin from Coinbase Earn

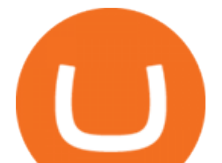

https://beleggen.co/wp-content/uploads/2021/03/OANDA-Handelsplatformen-MT4-2048x1062.png|||OANDA Review 2021 - Is dit de meest betrouwbare Forex- en ...|||2048 x 1062 Mt4+plus500 - Image Results

MT4 compared to Oanda: A beginner $&\#39$ ; guide to the trading software

Videos for Earn+free+coinbase

https://www.cryptimi.com/wp-content/uploads/2018/10/Buy-Bitcoin-With-Coinbase.png|||Google Authenticator Not Working For Coinbase - Article ...|||1245 x 800

https://www.bitcoinmarketjournal.com/wp-content/uploads/2020/01/Mati-Greenspan-MED-RES.jpg|||The Crypto Debate Continues - Bitcoin Market Journal|||1500 x 1500

Both MetaTrader 4 (MT4) and Oanda are pieces of software that can be used to trade currencies, as well as various other assets. MT 4 is a popular trading software that is often offered by Forex brokers. In turn, the Oanda FXTrade desktop trading platform is both developed and offered exclusively to the clients of the Oanda Forex broker.

Plus500 MT4 Download At the current moment the Plus500 MT4 download is not available at Plus500 UK company. Instead of plus500 MT4 trading platform you can use apps, The Plus500 mobile app can be downloaded from App Store and Google Play. It is one of the top investment mobile applications that I have annoyed. Formerly what makes it so inordinate?

Abracadabra, SPELL, and Magic Internet Money - Medium

http://www.islabit.com/wp-content/imagenes/raul/22-fa-atx/20-tacens-radix-v-750/12-tacens-radix-v-750.jpg||| Review Fuente TACENS RADIX V 750W. ID-20 - islaBit|||1310 x 900

Globex Trading Systems (GTS) designs and develops quality fully automated trading algorithms designed for the stock index futures and commodities markets. Mechanical trading systems eliminate all human emotion that is often attributed to the downfall of most discretionary traders.

Download MetaTrader 4 for PC, iPhone, iPad and Android

Coinbase Promo Code 2022: Get \$158 Worth of Cryptocurrency .

I found a great way to earn crypto for free, and I want to show you how to do it too So stick around and read this blog post to the end to find out how you can make \$141 and more in free crypto! Note: these offers from Coinbase change regularly so will be based on the crypto promotions available at the time.

https://simpletradingplatforms.com/wp-content/uploads/2017/10/OandaDesktop.jpg|||OANDA Desktop Simple Trading Platforms|||1278 x 1001

https://miro.medium.com/max/1104/1\*CZk-PhxCw\_xe-TTC1e7bHQ.png|||Ritual Spell: Farm SPELL with Sushi LP tokens | by ...|||1104 x 988

Radix is a cryptocurrency that is identified by the symbol EXRD. Terms & amp; Privacy Contact About Exchanges A-Z Casinos A-Z Dapps Crypto Wallets Advertising Press Kit 7900 E Union Ave #1111 A, Denver, CO 80237

https://www.investopedia.com/thmb/HIqzEvfzfHW7ei0Exb9zpeHYQNI=/1920x1030/filters:no\_upscale():ma x\_bytes(150000):strip\_icc()/OANDADesktopplatform-ef0ddf9536404a238d0a944b4b0ecbfc.PNG|||OANDA Review|||1920 x 1030

How to add Coinbase to Google Authenticator - Quora

https://www.ea-coder.com/wp-content/uploads/2018/11/mt4-tutorial-eJabx\_12.jpg|||Forex Demo Account No Time Limit - All About Forex|||1072 x 1042

Restoring 2-step verification from a secret seed. Google Authenticator. When you open the app, add a new seed by selecting the red plus in the bottom right corner. Select Enter a provided key from the . DUO. Click the add key button in the top right corner of the screen. In the next screen (QR .

First, it ' simportant to understand the difference between crypto stocks and cryptocurrencies themselves. It' s possible to invest directly in digital currencies, like Bitcoin or Dogecoin, by buying.

http://www.slate.com/content/dam/slate/articles/slate\_plus/2018/01/180111\_PLUS\_cryptocurrency.jpg.CROP.

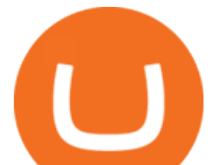

promo-xlarge2.jpg|||Slates Aaron Mak on bitcoin, cryptocurrencies, and net ...|||1180 x 842

https://lookaside.fbsbx.com/lookaside/crawler/media/?media\_id=1757445781104258|||UpholdInc - Ana Sayfa | Facebook|||1196 x 1394

https://blockteq.com/wp-content/uploads/2018/10/CB-settings.png|||Coinbase Qr Code Authenticator - What is Coinbase and ...|||1920 x 1080

Once we have staked Spell tokens, we earn a portion of fees (interest, borrow fee, and 10% of the liquidation fee for certain markets) from the spell pool. When users single-side stake their SPELL tokens they receive sSPELL tokens. sSPELL tokens represent your share of the SPELL fee pool with a mechanism similar to the SUSHI/xSUSHI one. 10% of all liquidation fees are also hardcoded to be taken out and used to purchase SPELL tokens in certain markets. These SPELL tokens are also added to the .

https://preview.redd.it/40d4lxif9cf41.png?width=1197&format=png&auto=webp&s=afe2ab9cd a1145f2ecd700ea03a1cfd5fd706629|||What Is Staking In Crypto Youtube : How To Make Money With ...|||1197 x 782

http://google-authenticator-backup-codes.faktaaktual.com/assets/download-lagu-gratis.jpg|||Video Google Authenticator How To Backup Codes For Gmail ...|||1920 x 1200

Radixs price today is 0.2331 USD, with a 24-hour trading volume of 664,035.91 USD. XRD is up 0.00% in the last 24 hours. XRD has a max supply of 24.00 B XRD. The Radix price page is part of Crypto.com Price Index that features price history, price ticker, market cap and live charts for the top cryptocurrencies. XRD Price Statistics.

However, if youre well aware of the risks and you want to give it a shot anyway, you may get lucky. Tips for Investing Responsibly. Investing in cryptocurrencies can be an intriguing prospect for a portion of your portfolio, but you should make sure to diversify your investments with other holdings. A financial advisor could advise you on asset allocation and help you create an investment plan. Finding a qualified financial advisor doesnt have to be hard.

How to Use Google Authenticator to Protect Your Coinbase .

Spell Token Price Prediction 2025 - Is Spell A Good .

Plus500 MT4 vs Plus500 forex trading platform review for 2022

Earn free crypto with Coinbase Learn about crypto and earn

"OANDA", "fxTrade" and OANDA's "fx" family of trademarks are owned by OANDA Corporation. All other trademarks appearing on this website are the property of their respective owners. OANDA Global Markets Ltd is a company registered in BVI number 2026433, and has its registered office at Kingston Chambers, PO Box 173, Road Town, Tortola, British .

https://cdn.stockbrokers.com/uploads/edoq7sb/OANDA-fxTrade-web.png|||OANDA Review 2019 ForexBrokers.com|||1436 x 815

Coinbase

Globex Industrial Supply has been established as an Offshore Free Zone Company in Hong Kong. Our company is specialized in industrial equipment, raw materials and spare parts trading. We also have expertise in Oil Field and natural gas equipment and spare parts.

http://ddoplayers.com/wp-content/uploads/2017/01/P1040021.jpg|||Theomachy The Warrior Gods Card Game Review | DDO Players|||3648 x 2736

https://s3.cointelegraph.com/uploads/2021-11/39b417ff-83cd-46fb-80e9-3ae85e1ae11f.png|||Rise expected for Abracadabra, Magic Internet Money and ...|||1834 x 920

Download MetaTrader 4 MT4 Forex Trading Platform

https://cdn-images-1.medium.com/max/1600/1\*YYPMY5GMYPWZwpxfa4vmjQ.png|||Coinbase Qr Code For Google Authenticator / Google ...|||1536 x 1152

https://image.jimcdn.com/app/cms/image/transf/dimension=2080x10000:format=png/path/s658ae39be4d4e23 4/image/i002ca3a9d92a5e0d/version/1513962883/binance-dashboard-anleitung-und-beschreibung-mrbusiness

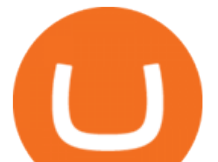

impulse.png|||How To Get Bitcoin From Coinbase To Binance - How To Earn ...|||2080 x 902

https://i.pinimg.com/originals/76/f7/43/76f7436bf7f68e12fe8f0eaa8166304f.jpg||Oanda Mt4 Sign In|||1140 x 1140

MetaTrader 4 Platform MT4 Download Trade MT4 OANDA

MT4, Mirror Trader, Web Trader, Tablet & amp; Mobile apps . Plus500 was established in 2008 and is used by over 15500+ traders. 72% of retail investor accounts lose .

https://yii9.com/wp-content/uploads/2021/12/1200\_aHR0cHM6Ly9zMy5jb2ludGVsZWdyYXBoLmNvbS91c GxvYWRzLzIwMjEtMTIvYmNmZjQwZjYtNTAwZS00OWYyLTg3ZDktZWE1ODE0MTE1OGY0LmpwZ w-1152x768.jpg|||Cointelegraph Consulting: Gaming tokens usher in altcoin ...|||1152 x 768

23 August 2021. Coinbase is one of the most used apps where users can easily trade, buy, and exchange a large number of cryptocurrencies. And with the platforms Learn and Earn program, users of Coinbase can easily earn free crypto, just for learning about different cryptocurrencies. This is one of the easiest ways to enter the crypto world with some free cryptocurrency.

The Worlds Leading Electronic Platform. CME Globex.

How to enable Duo or Google authenticator on Coinbase. Sign in to your Coinbase account using your current email, password and 2-step verification method. Navigate to https://www.coinbase.com/settings/security\_settings; Select the Select button in the Authenticator App box; Note: Coinbase no longer supports Authy.

Download Metatrader 4 |MT4 for Windows| FOREX.com

There is no Plus500 MT4 (MetaTrader 4) trading platform, instead, the broker offers its proprietary platform. Signing up with Plus500 means you will have the following features: A plethora of currency pairings to trade The ability to trade shares as well as forex and other financial products A sign-up bonus

Tokyo Stock Exchange 2021 - Comparebrokers.co

Globex Trading Systems (GTS) designs and develops quality fully automated trading algorithms designed for the stock index futures and commodities markets. Mechanical trading systems eliminate all human emotion that is often attributed to the downfall of most discretionary traders.

https://www.oanda.com/media/images/one\_click\_trading\_zMWb5Po.max-1140x1140.jpg|||One Click Trading On Oanda Mt4|||1140 x 1140

https://lh3.googleusercontent.com/proxy/58Gy5eNgcEUIYy1pum4hM-OVc3hF3GQbTuA3E\_HXwaofwdRB A4iilqVmeWIAWVlSBSqMmSclG92QQ8MYnjHQlobVN67VAMkS0LMZbHk29Q-pAQNxUFr6IvFStRyO v70DEPRT5AL0Qv38ezjpjVRxayHSpy6exwuK=s0-d|||Forex Glaz V8 Mt4 Indicator - Forex System Research Company|||1024 x 768

https://i0.wp.com/bitcoin21.org/wp-content/uploads/2020/08/Chainlink-Leading-Altcoins-In-On-Chain-Activi ty.png?resize=1536%2C864&ssl=1|||Radix to Integrate Chainlink for Developer Accessibility ...|||1536 x 864

January 16, 2022 - The current price of e-Radix is \$0.24714 per (EXRD / USD). e-Radix is 64.69% below the all time high of \$0.70. The current circulating supply is 734,834,633 EXRD. Discover new cryptocurrencies to add to your portfolio.

Online CFD Trading Trading the Markets Plus500

https://cdn.bitcointe.net/2021/12/1200\_aHR0cHM6Ly9zMy5jb2ludGVsZWdyYXBoLmNvbS91cGxvYWRzL zIwMjEtMTIvZjljZWIwMDctNWExNy00MTJmLTk4ZjItMWVlZTY5MzAxOWIxLmpwZw.jpg|||Metaswap Gas incommunicado as experts link MGAS price drop ...|||1160 x 773

OANDA assumes no liability for loss attributable to the use of EAs on the MetaTrader 4 software. OANDA Technical Analysis, including Autochartist services and content, is provided for informational purposes only, and does not take into account any individual's personal circumstances, investment objectives, or risk tolerance.

Cannot get Google Authenticator to list Coinbase. Google .

https://www.oanda.jp/lab-education/wp-content/uploads/2018/09/15ef38f1394497c91352f7f08fa1d18c-1-e153

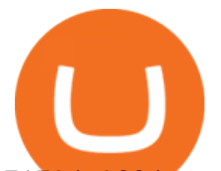

7179469304.png|||Oanda Correlation Matrix | OANDA FX/CFD Lab ...|||1298 x 1298

https://miro.medium.com/max/1400/1\*Zn0ZQsJAyFJvCuBz\_6aUxQ.jpeg|||The Crypto Prophecies partners with Polygon (previously ...|||1400 x 787

How to Invest in Cryptocurrency The Motley Fool

https://tokenstalk.info/wp-content/uploads/2019/10/cnewsfotor1-3.jpg|||Richard Branson's Virgin Galactic takes off in NYSE debut ...|||1200 x 800

But you can earn rewards simply by buying and holding dollar-pegged stablecoins like Dai and USD Coin (USDC). As of June 2021, you can earn 2.00% APY rewards by simply holding Dai in your Coinbase account. You can also earn 0.15% APY for holding USD Coin and can earn even more via USDC Lending (see tip No. 4).

Investing in cryptocurrencies and Initial Coin Offerings ( $\&$ quot;ICOs $\&$ quot;) is highly risky and speculative, and this article is not a recommendation by Investopedia or the writer to invest in.

Radix, the layer-1 cryptocurrency built specifically for decentralized finance, has launched a London-wide advertising campaign to coincide with the arrival of its Alexandria update, using the.

https://shop.litecoin-foundation.org/wp-content/uploads/2020/03/Crypto-0-1536x1536.jpg||Crypto With Limited Supply / Crypto - The Mold Diaries ...|||1536 x 1536

https://cdn-images-1.medium.com/max/1600/1\*ybnxAtRFOWuQhXyuhIn\_Mw.png|||Coinbase - a Beginners Guide CryptoBear Medium|||1536 x 1152

How to use Google Authenticator to keep my Coinbase account safe. Google' a Authenticator app is an extremely useful tool for online defense. It puts the power of Two-Factor Authentication at your fingertips. Its main strength is that it can be downloaded on your phone, so it ' always at your disposal. Being developed by a massively mainstream company like Google means two things.

Given that Plus500 offers 2000+ market to trade (and a wide range) it can be used from beginner to advanced traders. The number and range of markets on MetaTrader depends generally on the broker, however MT4 tends to have up to around 200 markets (and can be less) while MT5 can have several hundred and even 1000+ markets to trade.

Coinbase have an educational section called Coinbase Earn which allows you to earn free cryptocurrency in return for watching educational videos about each one. These are short, typically a few minutes long.

Free \$130+ worth of Cryptocurrency & amp; Money Hey, It' SFree!

How To Invest In Cryptocurrency: What You Should Know Before .

Globex Trading System - Wikipedia

https://miro.medium.com/max/3800/1\*gsYPpTNNjgxKjAhDg4Eupw.png|||Coinbase Qr Code For Google Authenticator / Google ...|||1900 x 954

MetaTrader 4. Our custom-built bridge combines OANDAs pricing and execution with MT4s charting and analysis. An MT4 premium upgrade gives you access to a range of enhancements including additional indicators and expert advisors (EAs) such as mini charts, OCO orders, tick-chart and keyboard trading, chart-ladder order entry, five-minute .

Radix Price XRD Price, USD converter, Charts Crypto.com

How to Add Coinbase to Google Authenticator? - YouTube

Hello in this video we will be discussing how to stake spell token using 2 methods the traditional method via abracadabra.money And using avalanche wallet To.

Google Authenticator protection question. So I have 2FA for my CB account with google authenticator. For extra safety and my sanity I have moved my google authenticator from my primary phone to my old second phone which never leaves home just sits in my office desk drawer. Idea was that if someone steals my phone they won $&\#39$ ; t be able to get in.

Radix is the cryptocurrency built to overcome the limitations of blockchain and power planetary finance for people. Tested at over 1 million transactions per second without breaking atomic composability, Radix is the only digital ledger capable of reinventing the infrastructure of the £260 trillion global financial system.

Learn about ways to invest in cryptocurrency at Schwab. Schwab clients, please reach out if youd like to

metatrader 4 oanda mt4 plus500 globex trading systen

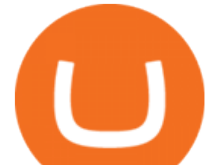

discuss your portfolio. Contact your Schwab Financial Consultant or call us at 800-355-2162. If youre not a client, learn how Schwab can help you reach your goals. FIND A BRANCH.

https://crypto-labs.s3.ap-south-1.amazonaws.com/Images/Crypto-labs-31-03-2021-min.jpg|||Ripple To Acquire 40% Stake In Asia | Crypto-Labs|||1400 x 800

Download MetaTrader 4. Download MetaTrader 5 next generation trading platform. Download MetaTrader 4 for PC to receive the most powerful and convenient tool for technical analysis and trading in the markets. During the first launch, you will be prompted to open a free demo account allowing you to test all the features of the trading platform.

Download the advanced forex trading platform, MetaTrader 4, at FOREX.com. Try it for free with our free demo trading account.

https://www.cmegroup.com/trading/cme-direct/images/cme-direct-quikstrike.jpg|||CME Direct - Online futures trading, electronic trading ...|||1880 x 1328

FTMO® - For Serious Traders - Leading Prop Trading Firm

https://dappimg.com/media/uploads/2021/08/17/285044a950894ca282ea30e61790f590.png|||????Top 7 GameFi Projects Worth Playing with Over 100% Gains ...|||2352 x 1294

Stake - Abracadabra

https://grizzle.com/wp-content/uploads/2018/03/coinbase-identity-verification.png||Coinbase Review & User Guide [2018 Update]|||1284 x 771

https://cryptomode.com/wp-content/uploads/2021/12/dyp\_1640522818i5JvOUq0Wr.jpeg|||DeFi Yield Protocol V2 Pools are live on Ethereum, Binance ...|||1912 x 1080

Enabling Duo or Google Authenticator (TOTP) Coinbase Pro Help

https://i.redd.it/0ahm9rhvzl301.jpg|||Coinbase #1 on App Store... PREPARE FOR LAUNCH : ethtrader|||1242 x 2208

https://insidebitcoins.com/wp-content/uploads/2021/12/Under-Armour-releases-Stephen-Currys-Genesis-Curr y-Flow-NFT-collection.jpg|||Flow Wojak Crypto Analysis|||2448 x 1269

https://howto.coincheckup.com/wp-content/uploads/2018/07/7123424488983639620-1.png|||Coinbase Qr Code For Google Authenticator / Google ...|||1080 x 1920

How do I add Coinbase to an authenticator? Super easy and you get a fun buzz that may amuse you. First have Google Authenticator installed on your phone. Visit your Coinbase Settings on your computer and select Security tab. Look for 2-step verification It asks to select which type of security you want. Select Authenticator.

In this video, I'11 show you how to add Coinbase to Google Authenticator. This is a great way to make your life easier and more secure!Coinbase is one of the.

https://storage.googleapis.com/oanda-prod-oj-tw-wordpress/2020/10/mt4-indicator-apps-03.png|||OANDA MT4 - OANDA Lab|||1451 x 769

https://bitwarden.com/images/blog/content/coinbase/coinbase-04.png|||Strengthen your Coinbase account security with Bitwarden ...|||2328 x 2418

https://i0.wp.com/dailyhodl.com/wp-content/uploads/2021/12/magic-altcoin-soars.jpg?fit=1365%2C800&amp ;ssl=1|||Magic Altcoin Project Soars After Earning Support From ...|||1365 x 800

About Us - Globex Trading Systems

https://mist-gamenft.com/assets/Witchhunter-1.jpeg|||Mist | Blockchain-based NFT RPG Game|||1732 x 1080 https://www.spycoupon.in/wp-content/uploads/2020/02/Screenshot-2020-02-22-at-11.08.46-PM-min.png|||10 % Off Flipkart Supermart Promo Code & amp; Offers 2020 ...|||2434 x 1398

Plus500 MT4 Forex Trading

https://steemitimages.com/DQmUguVRQcd7HJw4nehnjfxN8LxSRBGVkXgqJcRXjKQpKVh/image\_0.png||| Ethereum Code Language Google Authenticator Barcode Coinbase|||2500 x 1007

https://cimg.co/w/rw-gallery/0/5a6/568a79de7e.png|||How To Use Google Authenticator With Coinbase Youtube Send ...|||1440 x 900

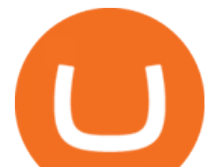

https://icpcoin.co/wp-content/uploads/2021/12/1434\_aHR0cHM6Ly9zMy5jb2ludGVsZWdyYXBoLmNvbS9 1cGxvYWRzLzIwMjEtMTIvMzcxNjIxYmUtNWJkZi00Y2E5LWFiODAtOTIyYmUwNTZjMjQ3LmpwZw-1.jpg|||Magic Altcoin Project Soars After Earning Support From ...|||1434 x 955

Globex Trading Systems develops algorithmic system software for Commodity, Index Futures and Forex markets that are 100% mechanical, that automatically generate buy and sell signals on selected futures markets.

https://miro.medium.com/max/1400/0\*jVImDmnVhcdDPWcU|||Coinbase Login Google Authenticator | Adinasinc|||1366 x 768

Coinbase Free Crypto Promo 2022: Earn \$5 Free Bitcoin!

https://lh3.googleusercontent.com/-Q2re8y6Kxg8/X4fryYtVyLI/AAAAAAAACQs/7qCIZNa5pl89zweW6dP KkGNUa5sqpebpwCNcBGAsYHQ/s1600/1602743240656993-13.png|||Missing Scout Party|||1600 x 1200 https://cryptocake.nl/wp-content/uploads/2020/09/eos-symbol-1024x1024.jpg|||Gratis EOS verdienen met het Earn programma van Coinbase ...|||1024 x 1024

MetaTrader 4 Platform for Forex Trading and Technical Analysis

https://i.redd.it/j7giao1lgo301.png|||How To Enable Us Bank In Gatehub Add Google Authenticator ...|||1440 x 2560

https://www.islabit.com/wp-content/imagenes/raul/22-fa-atx/20-tacens-radix-v-750/17-tacens-radix-v-750.jpg| ||Review Fuente TACENS RADIX V 750W. ID-20 - Página 3 de 6 ...|||1553 x 900

Although investing is one use of cryptocurrency, there are other reasons to buy the asset: You can own and use it anonymously. You can use it to buy goods and services.

CME Globex: Electronic Trading - CME Group

How to earn crypto rewards Coinbase

Restoring 2-step verification from a secret seed Coinbase .

In general, the process would be: You go to the online exchange and buy the Ethereum (ETH), Bitcoin (BTC), or Tether (USDT) Find a crypto exchange that supports Spell Token currency and exchange your Ethereum / Bitcoin / Tether with the Spell Token. Store your Spell Token to a secured wallet.

https://miro.medium.com/max/2088/0\*5h9l2dRO4fgjiH1B.|||Coinbase Google Authenticator App Not Working What Is The ...|||1044 x 954

https://preview.redd.it/rqg279bwiw001.png?auto=webp&s=bbf22af6163741e57070da56f9953075c6b6c2 0d|||Coinbase (#1), google authenticator, bitcoin wallet, and ...|||1125 x 2436

Globex - Electronic Trading - Twenty Years of CME Globex

http://tradersonline-mag.com/01\_ezine/01\_traders/en/2011/06/files/assets/seo/page64\_images/0001.jpg|||Interv ista a John Bollinger - Guida Trading online Forex  $\&$ amp; CFD|||1747 x 2470

https://i.pinimg.com/originals/15/59/95/155995be21711d21e7dd634cab2a25c6.jpg|||Oanda Mt4 Sign In|||1266 x 822

Plus500 is a CFD trading platform, covering more than 2,000 securities and many asset classes. It was founded in 2008 by 6 alumni of Technion-Israel Institute of Technology and its now expanded from its headquarters in Israel with subsidiaries in UK, Cyprus, Australia and Singapore.

https://i.pcmag.com/imagery/reviews/04iFWGKegnqNWjhP2aMGdCk-8.v\_1569469950.jpg|||Coinbase Google Authenticator Problems What Is Bch Wallet ...|||1246 x 869

https://www.verifybtctransaction.com/wp-content/uploads/2018/09/Safest-Digital-Currencies-to-Invest-in.jpg|| |Safest Digital Currencies to Invest in - Verify Btc ...|||1920 x 1080

Coinbase Earn Offers: \$167 In Free Crypto For Learning About .

https://verdienenmetvideo.nl/nieuw/wp-content/uploads/2020/11/Coinbase-beveiligen-met-authenticator.png|||

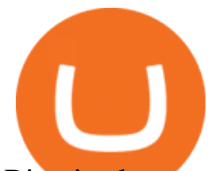

Bitcoins kopen met Coinbase [Compleet Stappenplan 2021]|||2039 x 1481

Coinbase, one of the most popular exchanges, has a feature called Coinbase Earn where you can earn new cryptocurrencies by learning about them. After receiving your free cryptocurrency from Coinbase, you can exchange it into Bitcoin OR save it. Its up to you! Step 1: Join Coinbase Create an account at Coinbase to be elgible for free cryptocurrency. Join Coinbase Step 2: Select the Free Cryptocurrency from Coinbase Earn https://www.autotrading-fx.com/wp-content/uploads/2016/06/oanda\_openorder\_indi4.png||| Fx - |||1395 x 848

Cryptocurrencies: How You Could Invest in Them Charles Schwab

The CME Globex platform was the first and remains among the fastest global electronic trading system for futures and options. Through its advanced functionality, high-reliability and global connectivity, it is now the worlds premier marketplace for derivatives trading. CME Globex gives you

MetaTrader 4 is a platform for trading Forex, analyzing financial markets and using Expert Advisors. Mobile trading, Trading Signals and the Market are the integral parts of MetaTrader 4 that enhance your Forex trading experience. Millions of traders with a wide range of needs choose MetaTrader 4 to trade in the market.

What You Must Know Before Investing in Cryptocurrency

https://coiniq.com/wp-content/uploads/2018/04/5.png|||Coinbase Qr Code For Google Authenticator / Google ...|||2867 x 1440

Descargue MetaTrader 4 Opere MT4 OANDA

https://forexbrokerslist.org/wp-content/uploads/2021/02/roboforex-review.png|||Find out more about brokers that accept Verve payments ...|||1920 x 1080

Spell Token (SPELL): Can This Crypto Really Work Magic .

Videos for Coinbase+google+authenticator

Plus500 vs MetaTrader 4 - hardanalytics.com

https://verdienenmetvideo.nl/nieuw/wp-content/uploads/2020/11/Coinbase-tweestapsverificatie-instellen-1536 x1081.png|||Bitcoins kopen met Coinbase [Compleet Stappenplan 2021]|||1536 x 1081

How to Buy Spell Token (SPELL) in 2022: A Simple Guide

Mt 4 on ebay - Seriously, We Have Mt 4 - ebay.com

In addition, there are three ways to earn free cryptocurrencies with Coinbase: They offer a \$5 bonus when you sign up You can earn free cryptos via Coinbase Earn Sign up for Coinbase by 2/2/22 for a chance to win a share of \$500,000 worth of Bitcoin Let' dive into both now and cover how you too can earn some free cryptocurrencies from Coinbase!

https://www.tradingonlineguida.com/wp-content/uploads/2020/12/nikola.jpg|||Comprare azioni Nikola: Guida completa [2021] - Guida al ...|||1920 x 1080

https://lh5.googleusercontent.com/proxy/NY0ShaiN2bq5TcROWWYwnl5UlVjtn4ZFeTNO3l0ZGzltb4vaF\_a yAIp4nhQz1-kakg4lWG7aibY8itOyahSC2pNT2SXqvix8cY6-XM1iZLRcW4ApHi72gTOo=s0-d|||Currency Converter Usd To Eur Oanda - Metatrader 4 Forex ...|||1027 x 796

https://miro.medium.com/max/1104/1\*hufX\_c002uFAp-b6WnAw8A.png|||Ritual Spell: Farm SPELL with Sushi LP tokens | by ...|||1104 x 955

How to enable Duo or Google authenticator on Coinbase. Navigate to the Security Settings page. Under the Other Options section, select the Select button in the Authenticator App box. Follow the prompts to complete your authenticator setup.

https://i.redd.it/njdwzce61gx01.jpg|||Best Time To Buy Bitcoin On Coinbase Google Authenticator ...|||1536 x 2048

https://forextradingbonus.com/wp-content/img/2020/04/Juan-Abello-1.jpg|||Juan Abello-1 - Forex Trading Bonus|||1248 x 831

How to Earn Free Crypto with Coinbase Earn: Complete Guide .

Globex Industrial Trading Limited

https://steemitimages.com/DQmXpL1kYjjEF7ufoeAiUq8fxX4WRayjXjtd1ieQYidF4K7/Screen Shot 201!

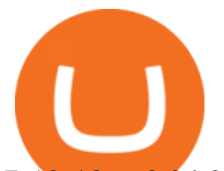

7-12-18 at 3.24.28 AM.png|||How To Get Bitcoin Out Of Coinbase Canada - Earn Bitcoin ...|||1308 x 1436 https://www.oanda.com/media/images/mt4.max-1140x1140.jpg|||Oanda Mt4 Demo Download|||1140 x 1140 After you create your free account, you can also participate in Coinbase Earn to get up to \$167 or more in free crypto tokens for learning about different cryptocurrencies. Coinbase Earn Coinbase launched a program called Coinbase Earn in which users can earn free crypto just by watching videos and completing a quiz to learn about new coins and tokens.

https://www.oanda.jp/lab-education/wp-content/uploads/2018/09/7d6db1ccf2994ba7264a042105144d38-e153 7233822351.png|||Oanda Correlation Matrix | OANDA FX/CFD Lab ...|||1099 x 1099

https://brokerchooser.com/uploads/images/broker-reviews/oanda-review/oanda-review-web-trading-platform-1.png|||Oanda Review 2019 - Pros and Cons Uncovered|||2880 x 1660

https://www.sott.net/image/s8/166514/full/gold\_bullion.jpg|||Naked gold shorts: The inside story of gold price ...|||1280 x 849

http://www.islabit.com/wp-content/imagenes/raul/22-fa-atx/20-tacens-radix-v-750/16-tacens-radix-v-750.jpg||| Review Fuente TACENS RADIX V 750W. ID-20 - islaBit|||1537 x 900

https://i0.wp.com/kriptokoin.com/wp-content/uploads/2021/12/2020-02-13-ti-02\_\_computer-screen-selectivefocus-technical-price-1069884932 1920x1080.jpg?fit=1920%2C1080&ssl=1|||Binance, 2 Yeni Altcoin Listeliyor: Fiyatlar Zplad ...|||1920 x 1080

http://www.artberman.com/wp-content/uploads/Daily-Crude-Oil-Prices-Thru-24-July-20152.jpg|||Oil futures current price, stock market occupations|||2842 x 1943

https://www.ledger.com/wp-content/uploads/2020/01/blogpost-AMA-youtube-live.jpg|||What Is Staking In Crypto Youtube : Created Youtube ...|||1800 x 1000

https://miro.medium.com/max/1280/1\*6uLBe5iNzvyVF6GYHnAR8w.png|||0xWicked Medium|||1280 x 848 https://cdn.publish0x.com/prod/fs/images/3a7d4884e661aad3a985a65801f834477f469842d9400677dd79e7b6 188508e5.jpeg|||How To Activate 2FA Google Authenticator To Your Coinbase ...|||1920 x 1078

https://cryptohead.io/wp-content/uploads/2019/08/coinbase-logo-wide.png||Google Authenticator Not Working For Coinbase - Article ...|||2600 x 909

https://coin-turk.com/wp-content/uploads/2021/12/spell-token-nedir-2048x1075.jpg||Spell Token Nedir? Ekonomi Uzman|||2048 x 1075

If you would like to know where to buy e-Radix, the top cryptocurrency exchanges for trading in e-Radix stock are currently KuCoin, Gate.io, Bitrue, MEXC, and Uniswap (V3). You can find others listed on our crypto exchanges page. Radix is the first layer-one protocol specifically built to serve DeFi.

sSPELL - Staked SPELL tokens By clicking on the STAKE button in the top part of the screen, users will be able to access the SPELL Staking page. This Page is divided into three frames. STAKE/UNSTAKE Frame: Users will be able to choose to either STAKE or UNSTAKE as shown above.

Systems - Globex Trading Systems

https://topforexbrokers.net/wp-content/img/2020/09/picture-127.jpg|||How do Forex Trading and Stock Investing Differ from Gambling?|||1500 x 1000

Coinbase Earn is Coinbases rewards platform that offers free cryptocurrency for answering a few quiz questions. The rewards are high and due to the way crypto works, will potentially gain value over time. Generally speaking, its beneficial to have a Coinbase account anyway as a storage location for earned crypto from elsewhere.

Does Plus500 offer MT4 or MT5 trading platforms? FAQ .

https://static.cryptobriefing.com/wp-content/uploads/2021/10/12034925/Abracadabra-Stake.png|||DeFi Project Spotlight: Abracadabra.Money, DeFi's Magic ...|||1455 x 848

https://www.harvardgeo.org/wp-content/uploads/2020/06/HarvardGEO-Holding-Physical-Gold.jpg|||How Can Physical Gold Be Held in An IRA in 2021?|||1360 x 780

How You Can Earn \$141 And More In Free Crypto Using Coinbase

## metatrader 4 oanda mt4 plus500 globex trading systen

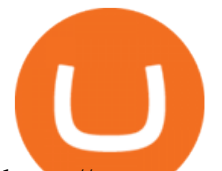

https://cryptoast.fr/wp-content/uploads/2018/05/installer-et-configurer-google-authenticator.jpg|||Guide Comment paramétrer et utiliser Google Authenticator|||1600 x 800

The 3 Best Ways to Invest in Cryptocurrency Right Now .

http://pm1.narvii.com/6879/db20a7a12dfa028efa40acc66c64e07ebec4b335r1-1242-1303v2\_uhq.jpg|||Daylight ers (Mono White Vampires) | MTG Amino|||1242 x 1303

To make a direct investment in cryptocurrency buying the actual currency is fairly easy. You can even purchase Bitcoin through the PayPal payment platform.

Radix DLT Layer 1 DeFi done right.

How To Stake Spell Token Save On Gas Fees - YouTube

https://howto.coincheckup.com/wp-content/uploads/2018/07/coinbase-bank-limit.png||Creating Coinbase Account For Someone Else Coinbase ...|||1440 x 900

In the search bar, type Spell Token. When Spell Token appears in the search results, tap it to go to the purchase page. Put the amount you want to spend in the box provided. Input the amount you wish to spend in your home currency using the number pad. This will be converted to a Spell Token amount by the app automatically.

What two-step authentication apps can I use? Coinbase Pro Help

MetaTrader 4 Platform for Forex Trading and Technical Analysis

Globex Trading Systems - Globex Trading Systems

*(end of excerpt)*